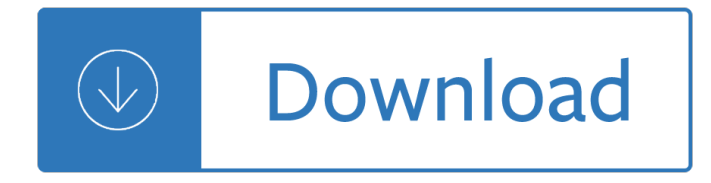

## **virtual lab the moving pdf**

Learn about position, velocity, and acceleration graphs. Move the little man back and forth with the mouse and plot his motion. Set the position, velocity, or acceleration and let the simulation move the man for you.

# **The Moving Man - Position | Velocity | Acceleration - PhET**

Play with a bar magnet and coils to learn about Faraday's law. Move a bar magnet near one or two coils to make a light bulb glow. View the magnetic field lines. A meter shows the direction and magnitude of the current. View the magnetic field lines or use a meter to show the direction and magnitude of the current. You can also play with ...

# **Faraday's Electromagnetic Lab - Faraday's Law | Magnetic**

The ACS Toolbox is a collection of software tools, useful for large-scale simulations in any area of computational science. These tools were developed within the context of the Maya project, but they are presented here as a standalone package.

# **The Art of Computational Science home page**

Academia.edu is a platform for academics to share research papers.

# **(PDF) Wide area camera calibration using virtual**

Immersion into virtual reality is a perception of being physically present in a non-physical world. The perception is created by surrounding the user of the VR system in images, sound or other stimuli that provide an engrossing total environment.

#### **Immersion (virtual reality) - Wikipedia**

1 Abstract A virtual environment system installed within a real museum can offer a number of advantages, which are discussed in this paper: overcoming the lack of exhibition space, responding to the need for interaction with certain exhibits,

# **(PDF) Designing a virtual museum within a museum | George**

This document discusses the use cases for the different types of graphics acceleration available for View virtual desktops in VMware Horizon 7. In addition, the document provides information on how to implement and troubleshoot each graphics technology.

# **Deploying Hardware-Accelerated Graphics with VMware Horizon 7**

Second Life has an internal economy and closed-loop virtual token called the "Linden dollar (L\$)". L\$ can be used to buy, sell, rent or trade land or goods and services with other users.

#### **Second Life - Wikipedia**

Guidance in the human-machine analytics process. In this paper, we list the goals for and the pros and cons of guidance, and we discuss the role that it can play not only in key low-level visualization tasks but also the more sophisticated model-generation tasks of visual analytics.

#### **Data and Visual Analytics Lab.**

The Shared Space project uses the ARToolKit computer vision tracking libraries. ARtoolKit is a software

library that can be used to calculate camera position and orientation relative to physical markers in real time.

# **Human Interface Technology Lab - ARToolKit**

Give back to HGSE and support the next generation of passionate educators and innovative leaders.

# **Search Results | Harvard Graduate School of Education**

Figure 3-1 Power Supply Chapter 3: Computer Assemblyâ€"Step by Step 81 Virtual Desktop Activity: Power Supply Complete the power supply layer in the Virtual Desktop.

## **CHAPTER 3**

The Hands-on Labs Team is pleased to announce a new and improved way to provide feedback on your lab experience. If you need help finding new lab content or seeing an issue while taking a lab, you now have a central Support Portal for all your questions or feedback.

# **VMware Hands-On Lab (HOL) Blog - - VMware Blogs**

Download content for Azure, ASP.NET, Office, SQL Server, SharePoint Server and other Microsoft technologies in e-book formats. Reference, guide, and step-by-step information are all available.

# **E-Book Gallery for Microsoft Technologies (EN) - TechNet**

VirtualBox is a powerful x86 and AMD64/Intel64 virtualization product for enterprise as well as home use. Not only is VirtualBox an extremely feature rich, high performance product for enterprise customers, it is also the only professional solution that is freely available as Open Source Software under the terms of the GNU General Public ...

#### **Oracle VM VirtualBox**

In the Shadows of Ghosts. Learn the techniques the RSA Incident Response team used to identify and remediate a breach attributed to the threat actor group CARBANAK.

#### **RSA Blogs - RSA Security**

Fibre Channel SAN Topologies Version 4.1  $\hat{a} \in \mathcal{C}$  Fibre Channel Topology Overview  $\hat{a} \in \mathcal{C}$  Simple and Complex Fibre Channel SAN Topologies • Brocade Virtual Fabrics Case Studies

#### **Fibre Channel SAN Topologies - Dell EMC**

Quick Speciation Activity by Larry Flammer. This is a quick and effective way to get across to students different ways new populations can emerge, be reproductively separated from the parent population, and eventually evolve into a new species.

#### **Quick Speciation Lab - Indiana University Bloomington**

The Hayward fault is an extremely interesting feature of the East Bay and you can see its footprints all over the place once you know where and how to look.

#### **The Hayward Fault: Maps and Tours - UC Berkeley Seismology Lab**

AImageLab is a research laboratory of the Dipartimento di Ingegneria "Enzo Ferrari" at the University of Modena and Reggio Emilia, Italy.

#### **News - AImageLab**

Meet friends in Whyville and play 100+ games together, from exploring coral reefs and breeding dragons to creating music, puzzles, robots and much more.

#### **Welcome to Whyville!**

IETrainings is a series of interactive on-demand workshops, action plans and valuable resources focused on helping students achieve their academic, personal and career goals. Workshops can be purchased individually or in packages.

# **Free Trainings | IETrainings**

Ever since Windows Server 2012 we have SMB Direct capabilities in the OS and Windows Server 2012 R2 added more use cases such as live migration for example. In Windows Server 2016, even more, workloads leverage SMB Direct, such as S2D and Storage Replication. SMB Direct leverages the RDMA capabilities of a NIC which delivers high throughput at ...

# **SMB Direct in a Windows Server 2016 Virtual Machine**

Datasheet MX INDUSTRY-LEADING CLOUD MANAGEMENT • Unified firewall, switching, wireless LAN, and mobile device man-agement through an intuitive web-based dashboard

# **Meraki MX**

The Laurell WS-650-23 B spin coater is compact and packed with advanced features. This 650-series coater system will accommodate up to  $\tilde{A}$  150mm wafers and 5"  $\tilde{A}$   $-$  5" (127mm  $\tilde{A}$   $-$  127mm) substrates, and features a maximum rotational speed of 12,000 RPM (based on a  $\tilde{A}$ , 100mm silicon wafer).

# **Spin Coater - Laurell Model WS-650-23 - Laurell Technologies**

Heart Sounds and Murmurs CD-ROM: translated into Spanish and Japanese editions, used in medical schools worldwide, this program is the classic reference for cardiac auscultation...

# **Blaufuss Multimedia - Heart Sounds and Cardiac Arrhythmias**

Objectives: Teach, learn and share different methods of fabrication for industrial designers, architects, and engineers where Rhinoceros is involved in any cycle of the manufacturing process.

# **RhinoFabStudio - Design + Optimization + Fabrication**

Instrument Description VB3 is a virtual tonewheel organ which simulates an american electromagnetic organ of the old days, but it's also capable of other simulations like the italian transistor organs of the seventies or the red-tolex organs played by famous pop bands of the sixties.

#### **GSi - Soundware for musicians**

The most powerful cars intended for road use tend to have a top speed that ranges between 300 and 350 kilometres per hour. Is this due to some physical limitation or just practicality of design ...

#### **Last Word Archive | New Scientist**

Science In Action 7 Structures and Forces Notes 2.0 External and Internal Forces act on structures 2.1 Measuring Forces A force is a push or pull that tends to cause an object to change its movement or shape.

# **2.0 External and Internal Forces act on structures**

General Conceptual Overview "Cockroach Controlled Mobile Robot" is an experimental robotic system that translates the bodily movements of a living, organic insect into the physical locomotion of a three-wheeled robot.

There is a river the story of edgar cayce Trading the spi a guide to trading index futures in australia a guide to tr The longest ride nicholas sparks book Tutorial human factors in software development Hitachi ex200 1 excavator service manual Guide to investing robert kiyosaki Walking the tao a search for understanding guided by the Encyclopedic dictionary of chemical technology Isuzu 4hf1 engine timing Physiological basis of respiratory disease Ayliffe s control of healthcare associated infection fifth edition a Heatwave in berlin Vw polo workshop manual free download Conceptual blockbusting Aegean art and architecture The lady in the lake raymond chandler Jurisprudence legal theory 9th edition reprinted Fiat stilo workshop manual The bad beginning a series of unfortunate events book 1 Linear algebra and its applications 3rd edition by david c lay South bend lathe works Staying together a control theory guide to a lasting marriage Math makes sense 5 answer key Peugeot 508 workshop manual Representing the republic mapping the united states 1600 1900 A red tainted silence ebook carolyn gray The half life of facts why everything we know has an expiration date samuel arbesman Mental illness in the workplace psychological disability management psychological and A concise guide to chaotic electronic circuits springerbriefs in applied The devil seven wormwoods and god Manhattan gmat 6th edition Vince flynn kill shot Corporate finance exam questions and answers The best of the legion outpost Manual of firemanship practical firemanship bk 12 survey of the science of fire fighting Dell latitude d410 service manual disk Maria woodworth etter the holy spirit Peugeot 3008 workshop manual Anintroductiontoveterinaryanatomyandphysiologybsavabritishsmallanimalveterinaryassociation Kubota f1900 workshop manual Museum basics 3rd edition Molecular cell biology harvey lodish 7th edition Thecompletetofasting Into the woods a five act journey story john yorke Thealicenetwork Theorizing heterosexuality telling it straight Modern soccer coaching technical Active listening 1 teacher s manual with audio cd active Solutions elementary 2nd edition cd The backbenchers 3 days of summer Suzuki a100 manual Statistics for six sigma made easy Nutrition therapy advanced counseling skills 3rd edition Mechanics of aircraft structures 2nd edition Do i stay or do i go relationships Kumon answers level h1 english Don camillo Engineering by design voland 2nd edition American worldwide academy english4 test answers